## E-Mail Configuration Guide

## **Configuring Mail yourself**

Setting up email can be easy as following screens and prompts if you have the right information ahead of time.

## **Some Tips to Keep In Mind**

Outgoing email does not require any kind of authentication, just a correct email and password.

Internet Service Providers (ISP's like Comcast or CenturyLink) will block you from sending from Port 25 of your device. If this is this case you will not be able send email, but you will be able to receive. There are two ways to solve the sending problem and it involves contacting your ISP and asking them either to unblock your ability to send through port 25 or have them give you the outgoing POP information that you will need to send email.

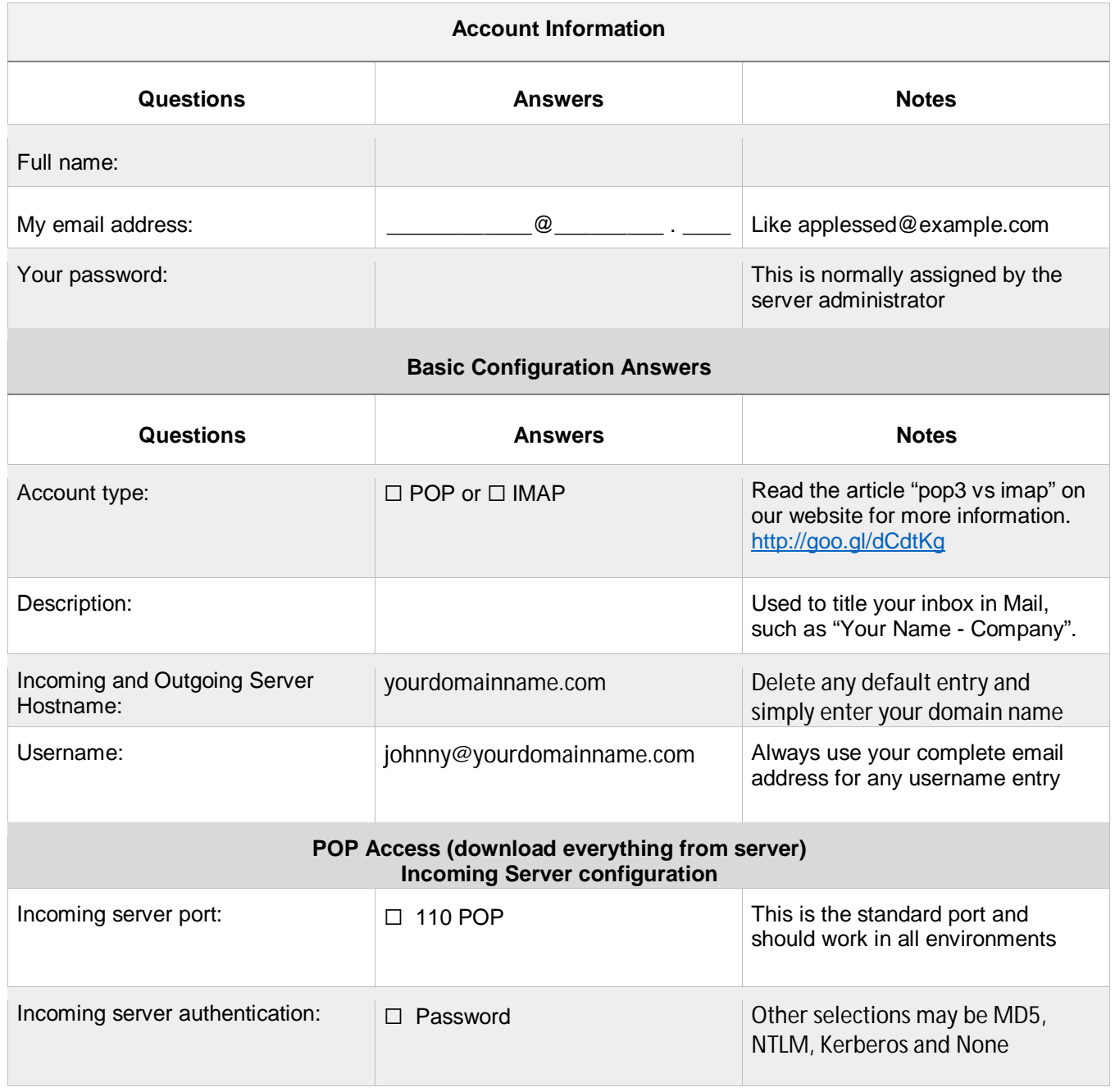

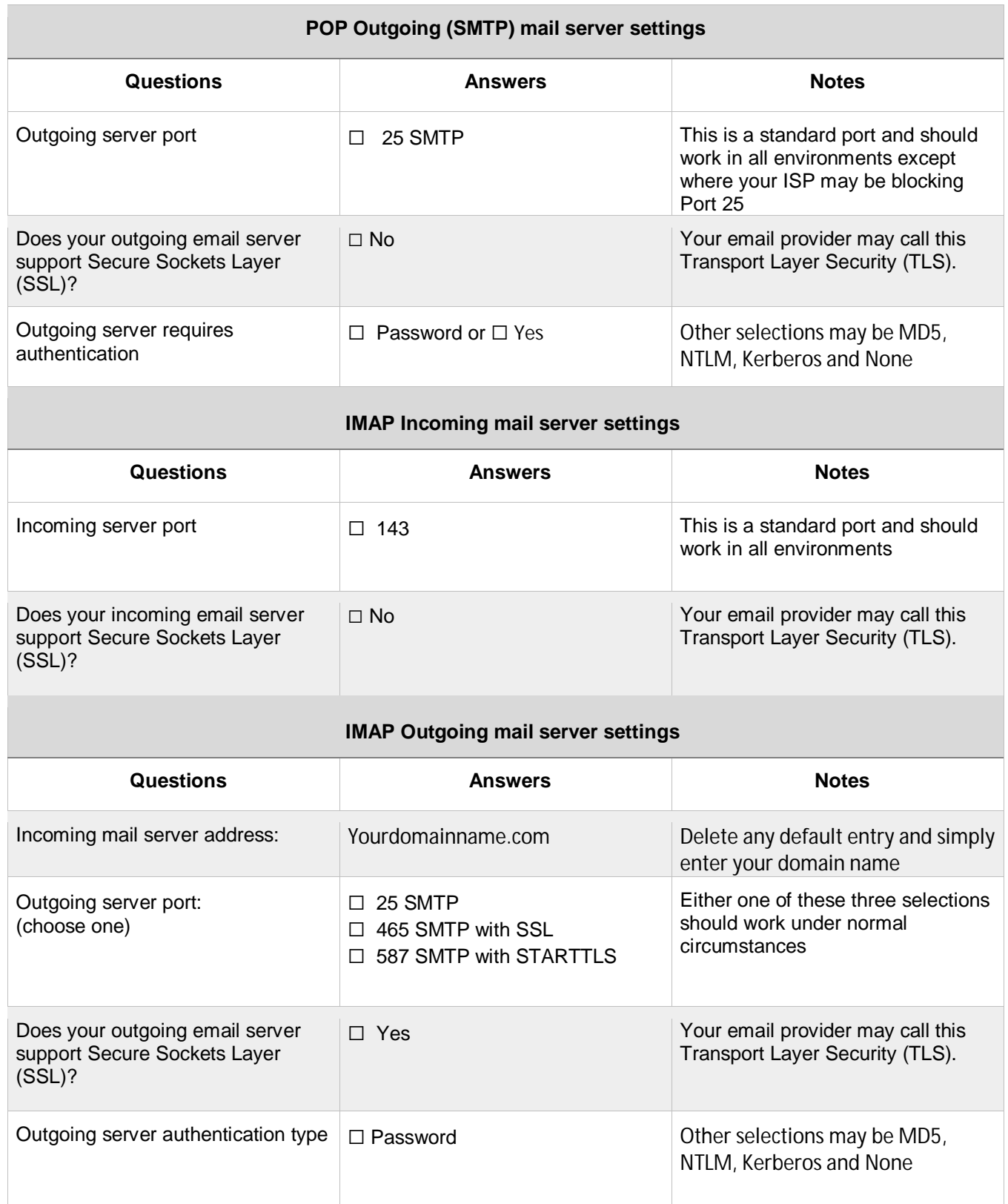

Computer Images of Pueblo [www.ciop.com/support](http://www.ciop.com/support) or call Rick Thomas (719) 569-0735 voice/text